#### **Skripti pirmajām programmām:**

Dažādu skriptu paraugi, kurus izveidot un mainīt, vērojot, kas notiek.

# Pielipšana peles kursoram

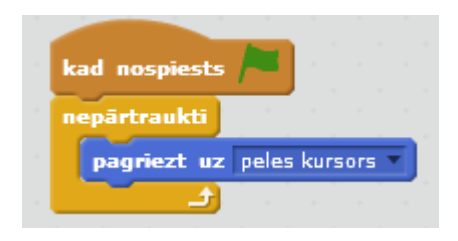

#### Iešana uz peles kursoru:

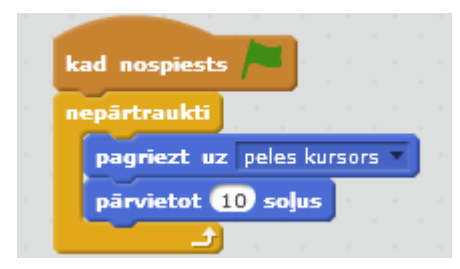

# Mūžīga griešanās

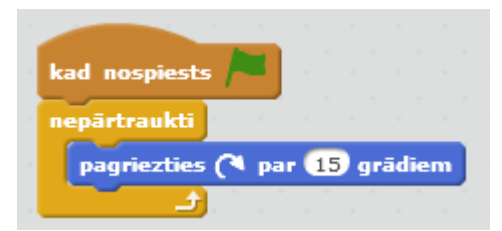

### Griešanās uz vienu pusi, pēc tam uz otru

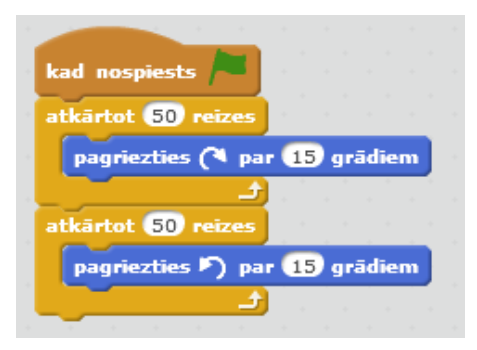

Nepārtraukta Griešanās uz vienu pusi, pēc tam uz otru

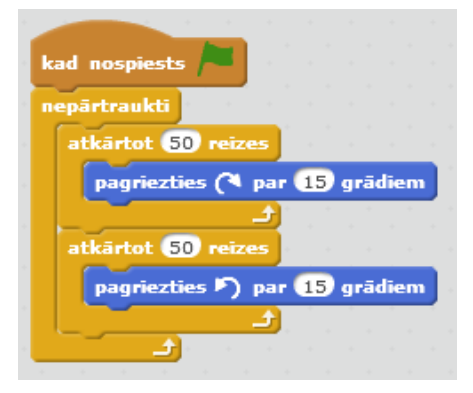

Nepārtrauktā griešanās uz vienu un otru pusi pie peles bultiņas. (mainīt griešanās reizes un grādus un vērot, kas mainās)

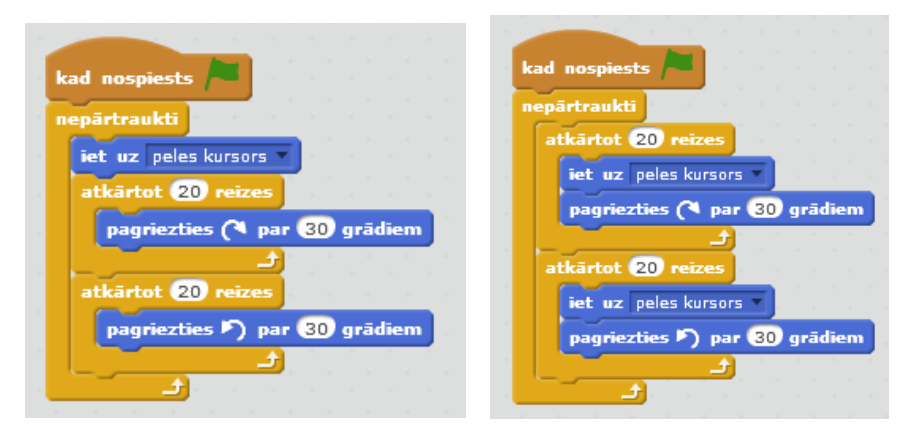

### Pārvietoties uz sāniem un atlēkt no sienas

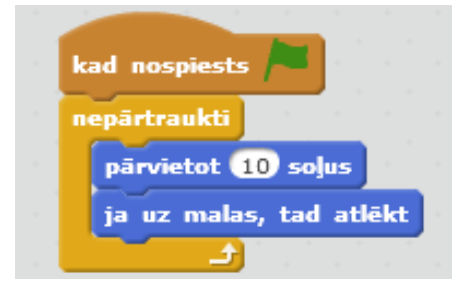

Atlēkt no sienas apgriežoties vai neapgriežoties (mainot rotācijas stilu)

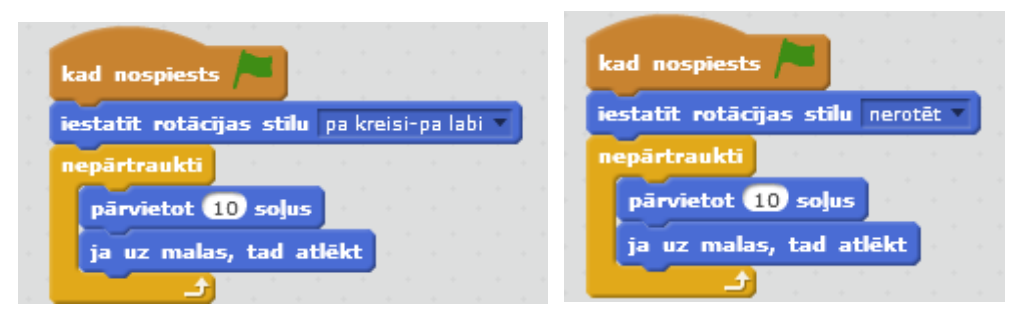

Kustība pa vidu skatuvi (mainot pagriešanās grādus un lielāku soļu daudzumu)

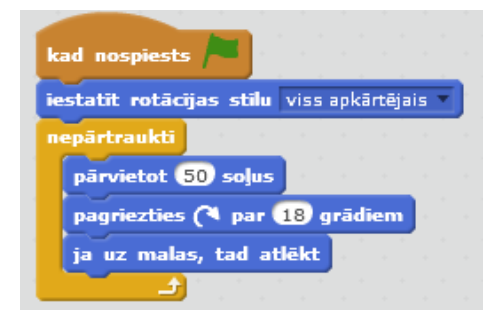

# 4 mirgojošie gariņi

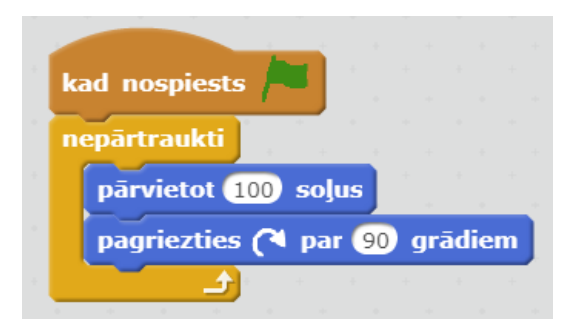